# Continuous Security Testing In a DevOps World

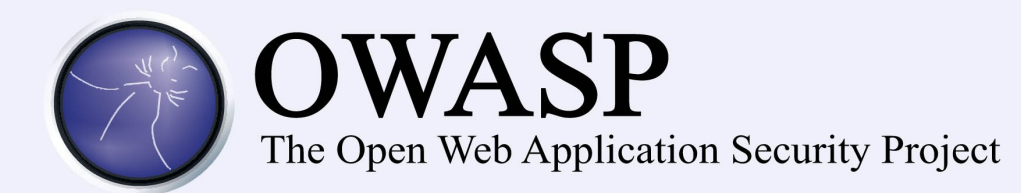

#### About Me

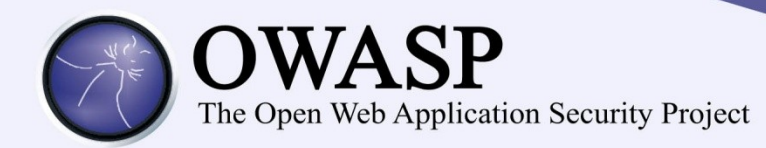

- Stephen de Vries
- CTO ContinuumSecurity
- 60% Security consultant 40% Developer
- Author: BDD-Security project

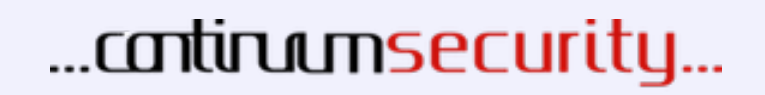

### About Me

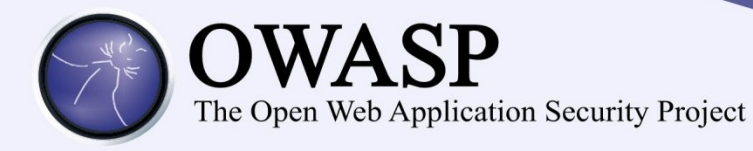

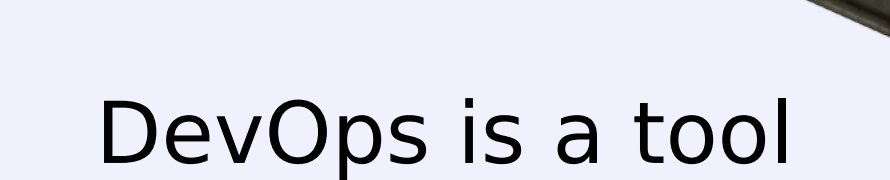

75.

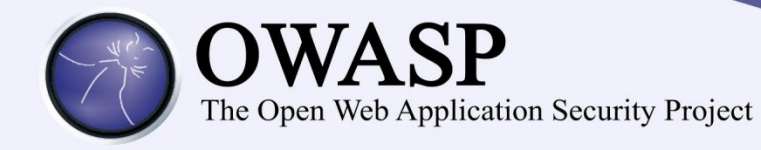

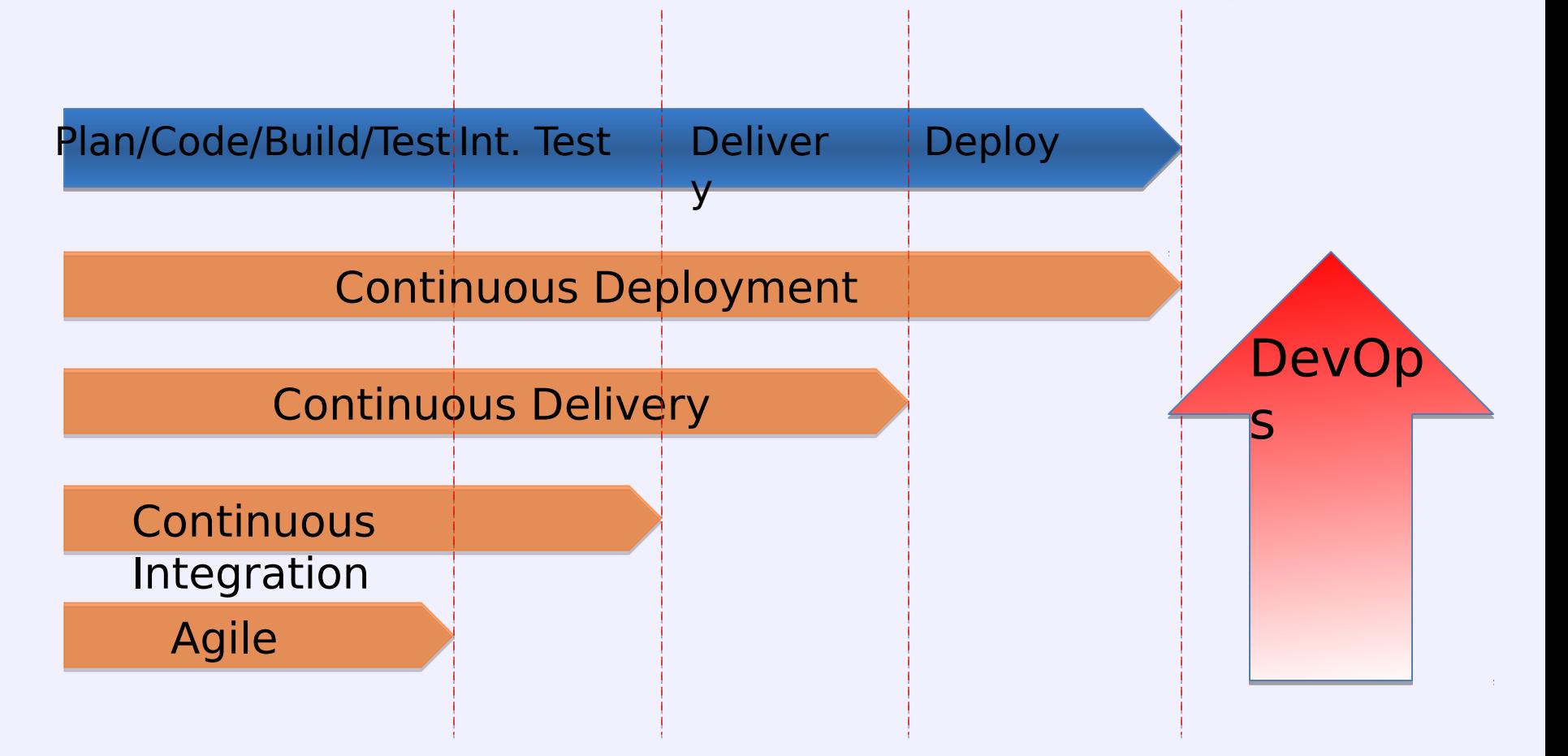

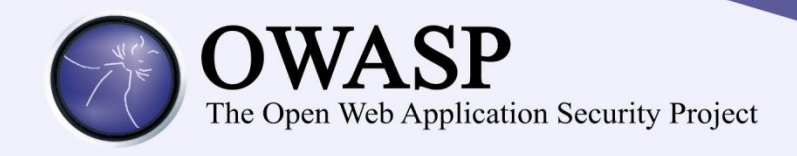

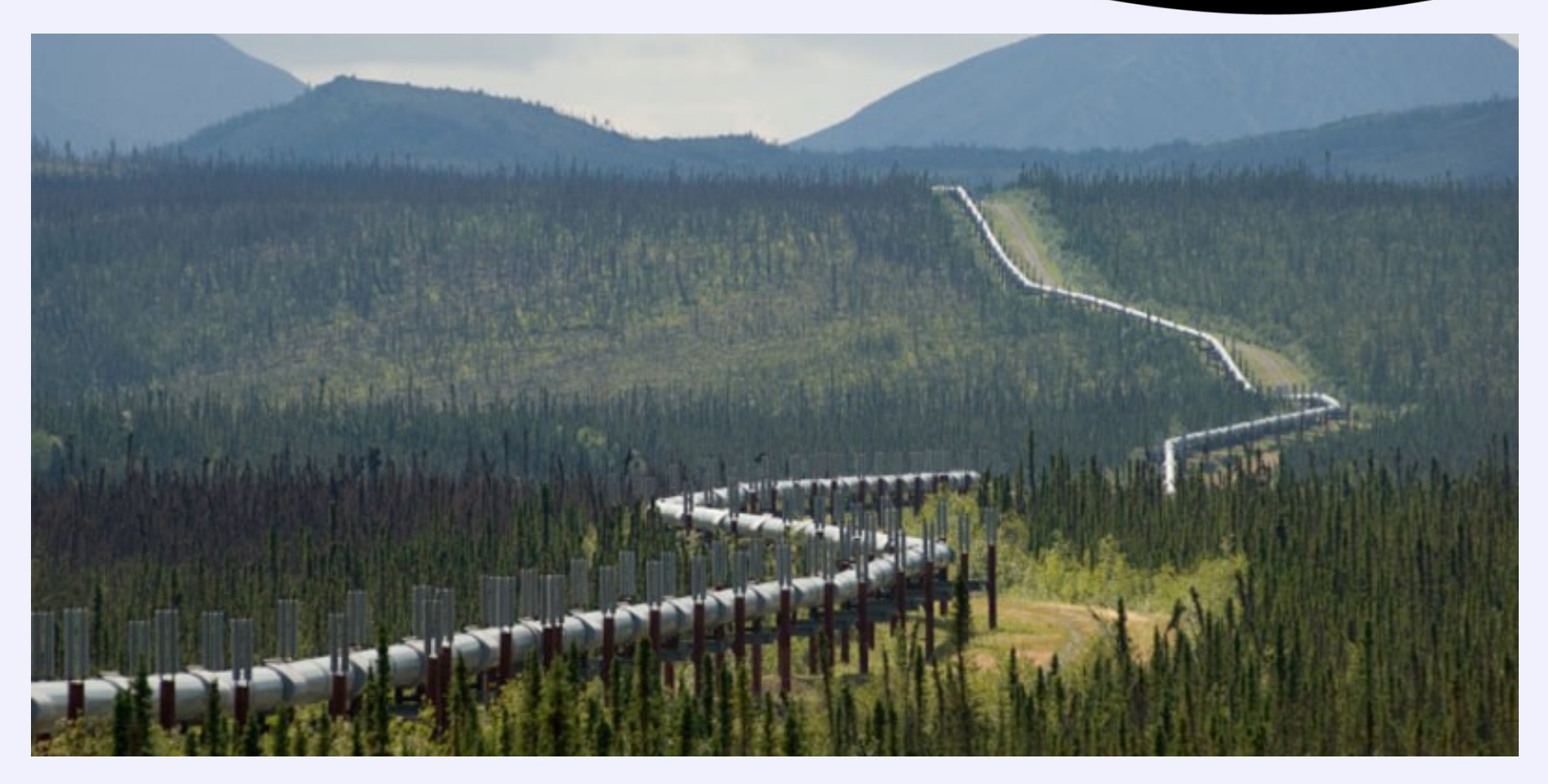

#### Continuous Delivery Pipeline

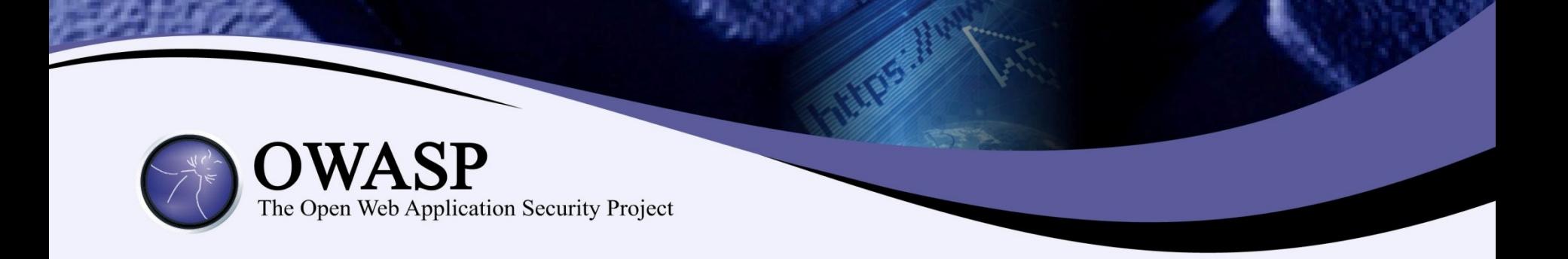

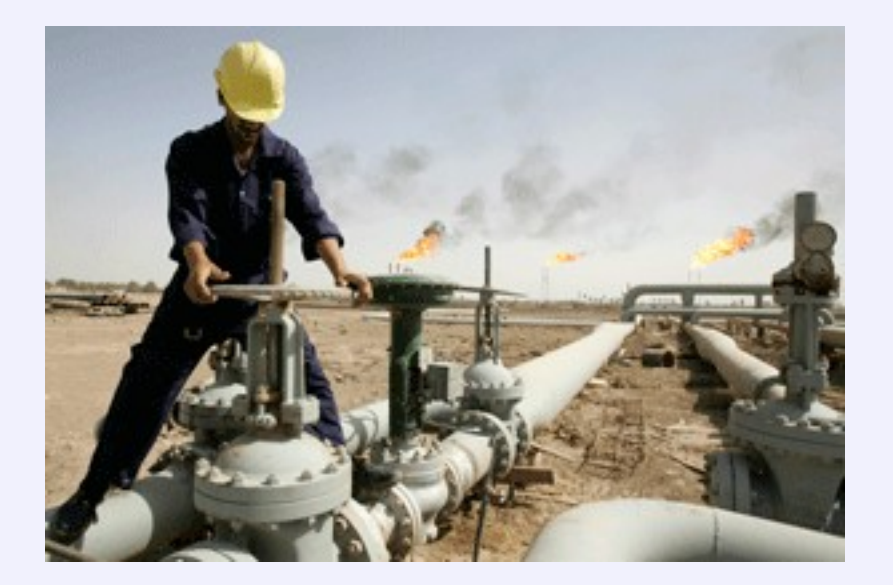

# DevOps is a tool to operate a continuous delivery pipeline

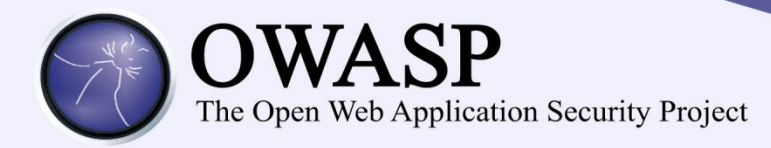

### The DevOps challenge to security

- Our project requirements are visible to dev and ops
- Our build, test and deploy process is entirely automated
- Developers can deploy to prod directly
- We deploy to prod multiple times per day
	- Amazon: deploy every 11.6 seconds
	- Etsy: deploys 25+ times/day
	- Gov.uk: deploys 30 times/day

## How can we do this securely?

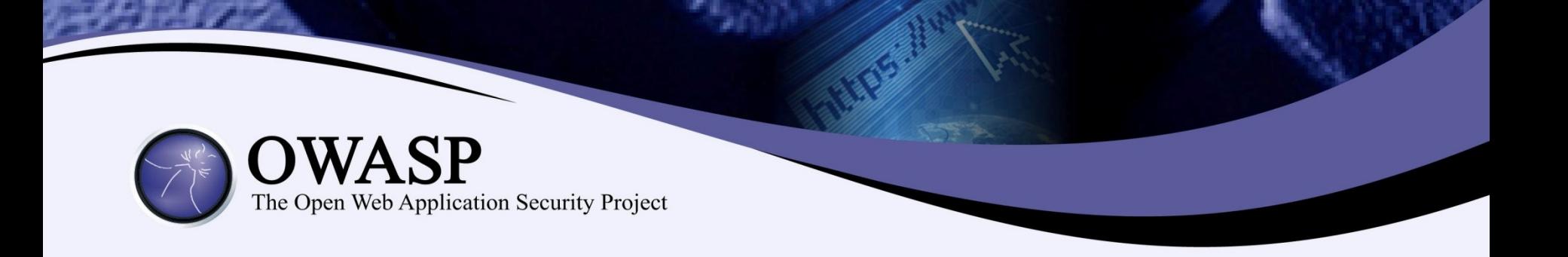

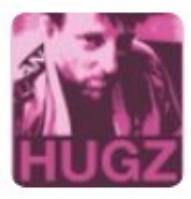

#### Hoff @Beaker · Feb 21

I'm in Security. You new-fangled DevOps dudes and your Jenkins/agile/CD/whatevs got NUTHIN' on my "Continuous Annoyment" model.

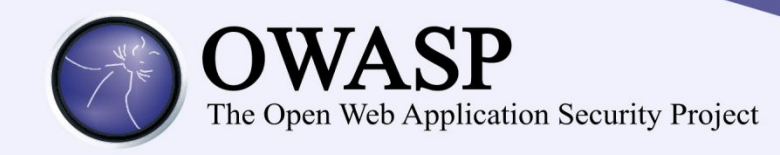

#### What can security learn from DevOps?

- **"Bad behaviour arises when you abstract people away from the consequence of their actions"** – Jez Humble
- Collaboration and communication are key: **there is no "them"**
- Continuous monitoring
- Automated Tests to verify

…tests have expected outcomes

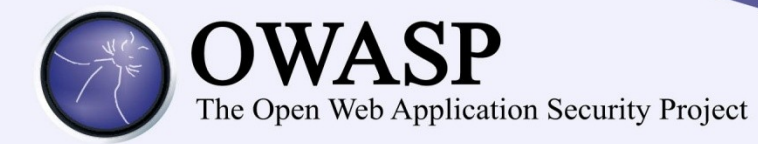

#### Never send a human to do a machine's job

- Automated tests **are** the security requirements
- Tests are code: stored by SCM
- Automate manual security tests
- Automate scanning process

#### First attempt:

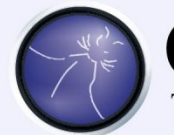

The Open Web Application Security Project

```
@ Test
public void change session D after login() {
   driver.get("http://localhost:9110/ropeytasks/user/login");
   Cookie preLoginSessionId = getSessionId ("ESSIDND");
   log in("bob", "passw ond");Cookie afterLoginSessionId = getSessionId ("\angle ESSDND");
    assertThat(afterLoginSessionId.getValue(),
            not(preLoginSessionId.getValue()));
}
```

```
public void login(String u, String p) {
   driver.findElem ent(By.id("usernam e")).clear();
   driver.findElem ent(By.id("usernam e")).sendKeys(u);
   driver.findElem ent(By.id("passw ord")).clear();
   driver.findElem ent(By.id("passw ord")).sendKeys(p);
   driver.findElem ent(By.nam e("_action_login")).click();
}
```
- Navigation logic is embedded in the test
- Selenium does not expose HTTP
- **Excludes non-developers**

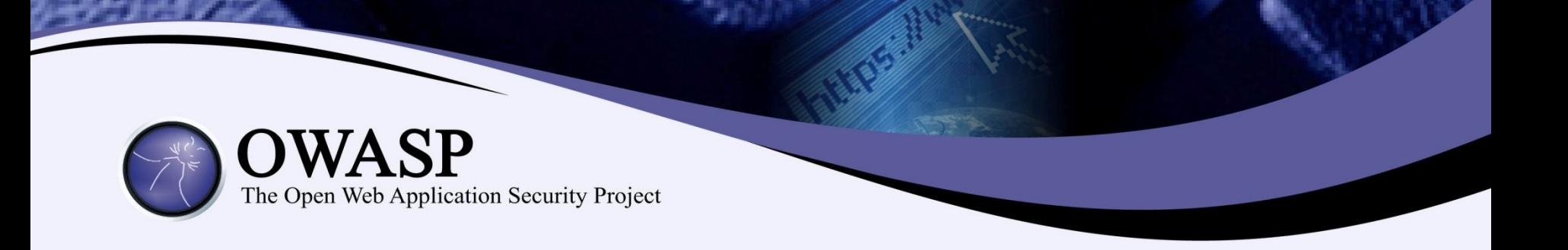

#### BDD-Security Testing Framework

[https://github.com/continuumsecurity/bdd](https://github.com/continuumsecurity/bdd-security)[security](https://github.com/continuumsecurity/bdd-security)

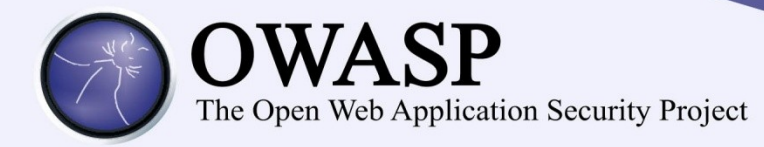

#### BDD-Security Testing Framework

Scenario: Issue a new session ID after authentication Meta: @id session\_fixation Given the login page And the value of the session cookie is noted When the default user logs in with credentials from: users.table And the user is logged in Then the value of the session cookie issued after authentication should be different from that of the previously noted session ID

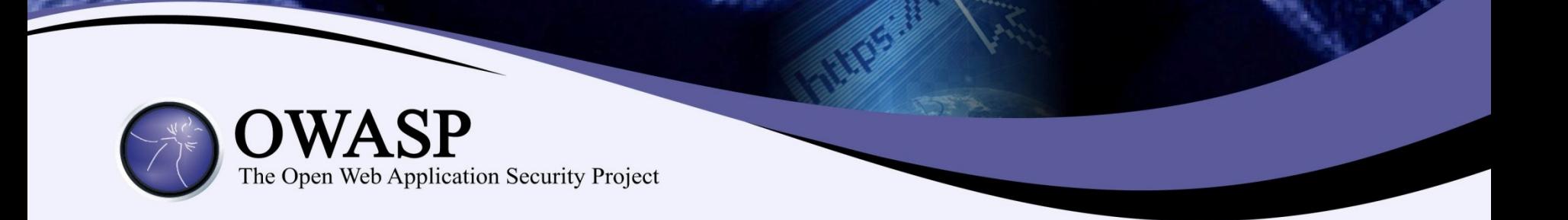

## Demo: BDD Port Scanner

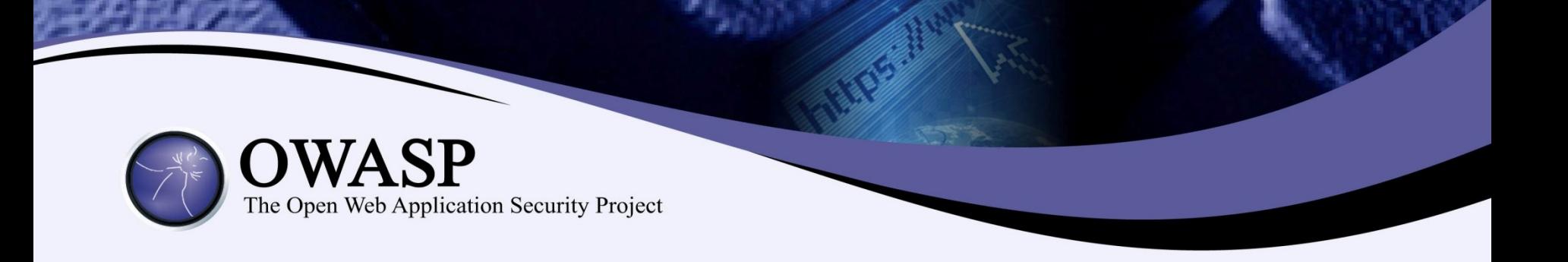

- Requirement is described **before** implementation
- Requirement is understandable by the whole team
- The requirement is itself an automated test
- Requirement failure  $==$  build failure

#### BDD-Security Testing Framework

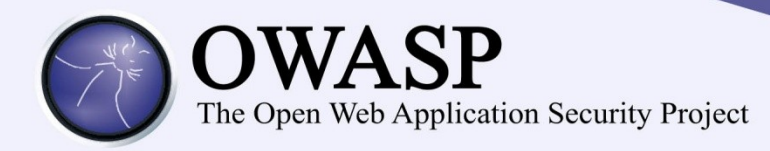

- Must be able to automate manual security testing
	- Selenium + OWASP ZAP API
- Tests must be understandable by all stakeholders
	- Behaviour Driven Development (BDD) with JBehave
- Must fit into dev workflow and continuous integration pipelines
	- Runs in IDE, cmd line
	- Runs in Jenkins
	- Test results in JUnit wrapper +HTML in Jenkins
- The logic of the security tests should be independent from navigation code
- Provide a baseline of ready-to-use security tests

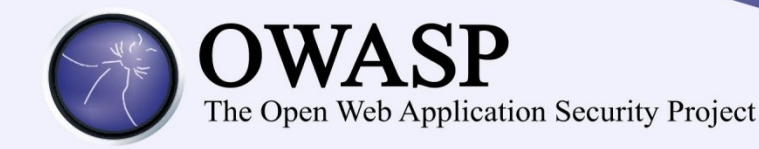

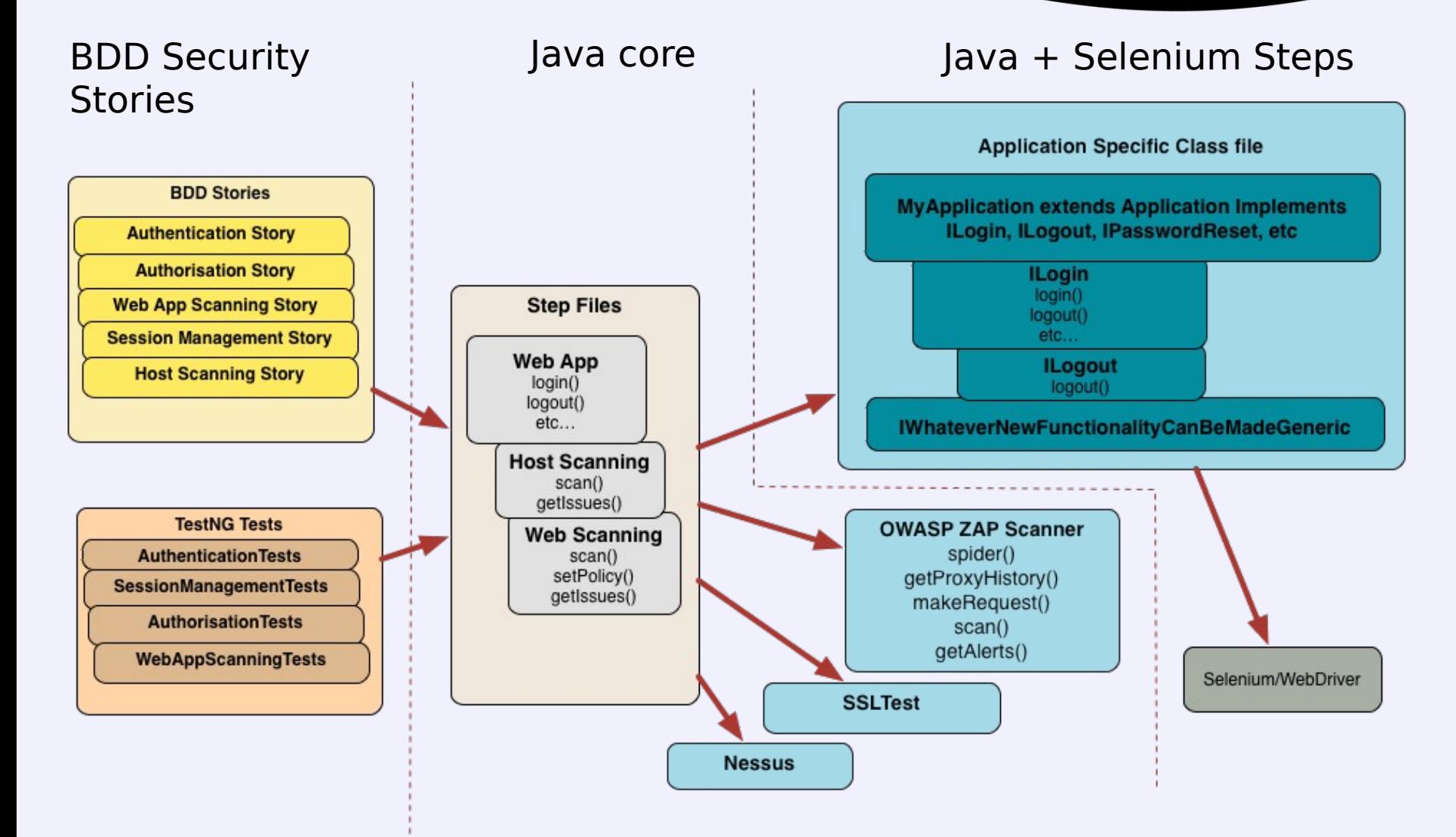

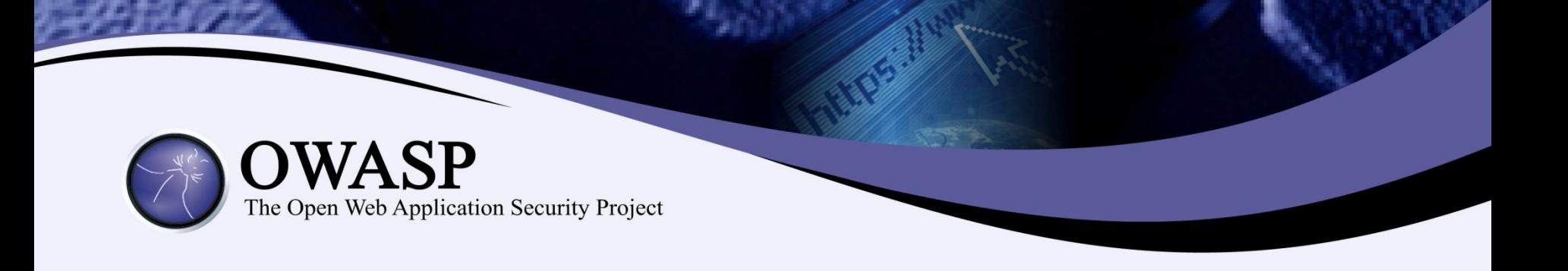

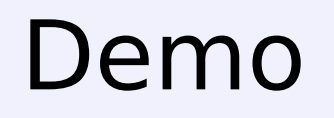

- Initial configuration
- BDD tests of functional app security
- BDD wrappers around security processes
- BDD tests of non-functional app security

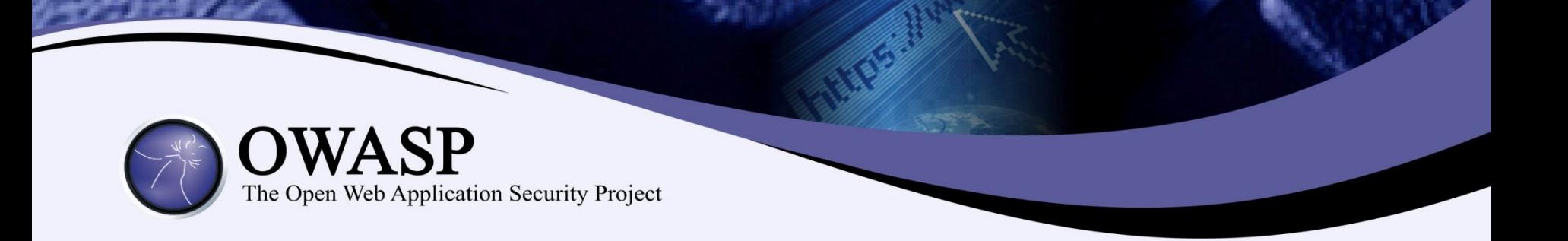

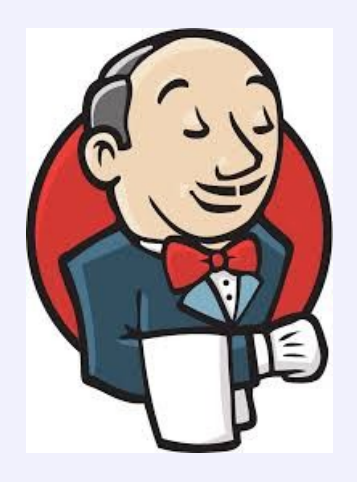

# Integration with Jenkins

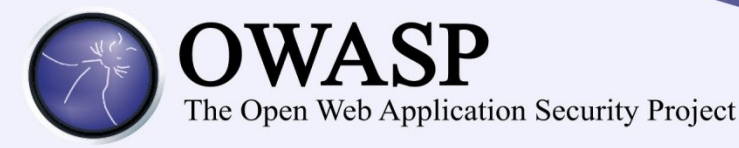

## **Limitations**

- Email: Not implemented yet!
	- Needed for self-reg
	- Account Lockout
- Access control not CSRF aware
- Test Maintenance
	- Use error checking wherever possible
	- Try to find generic solution
		- E.g.: ISomeBehaviour

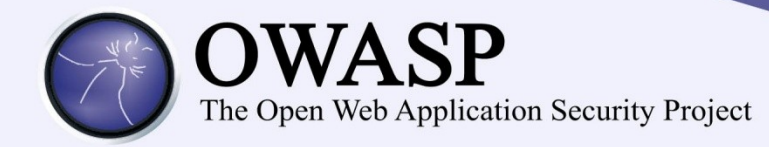

## **From this:**

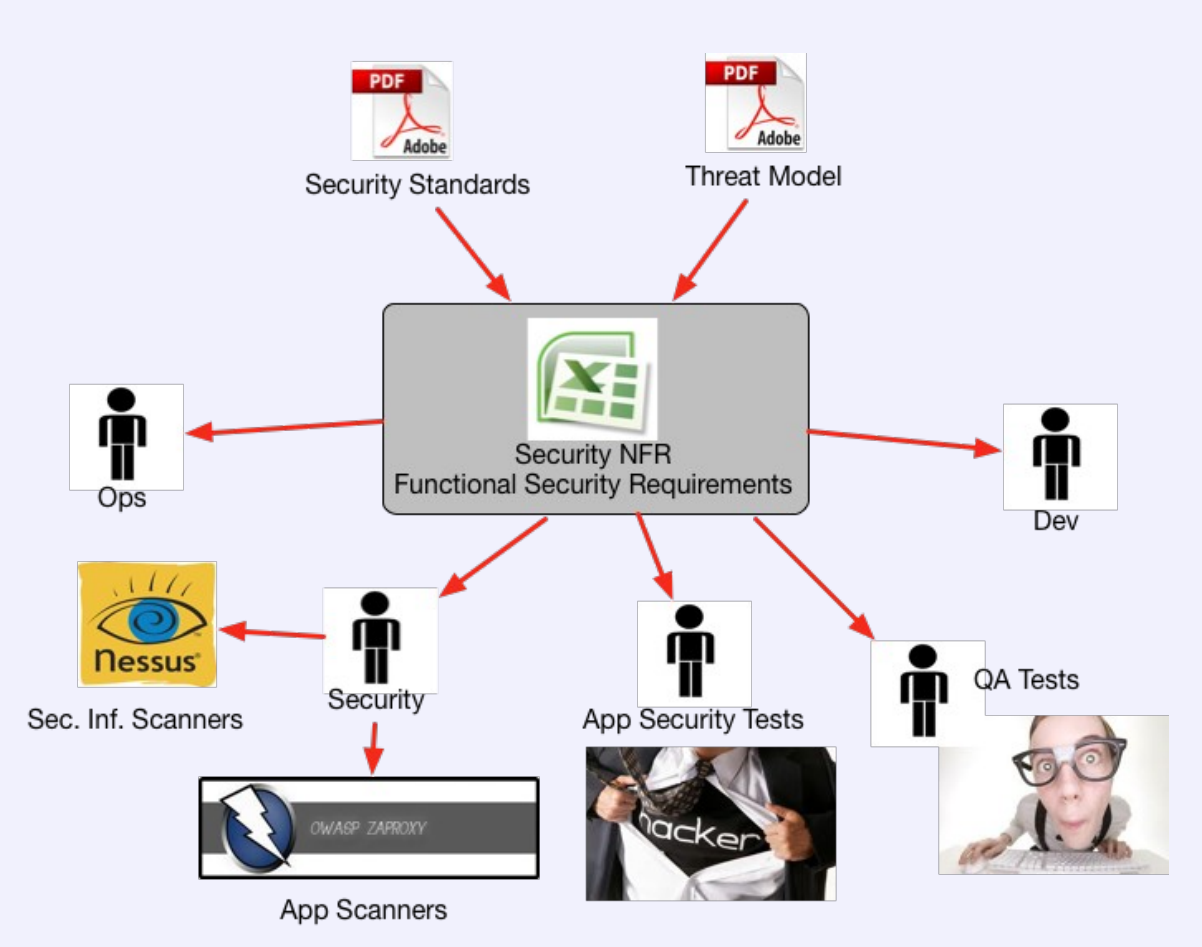

- Dead documents
- Reliance on manual processes
- Tools don't fit the deployment pipeline
- Tool results don't translate to business requirements

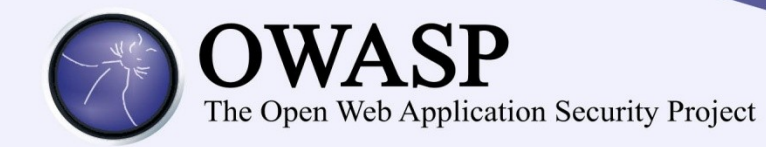

## **To this:**

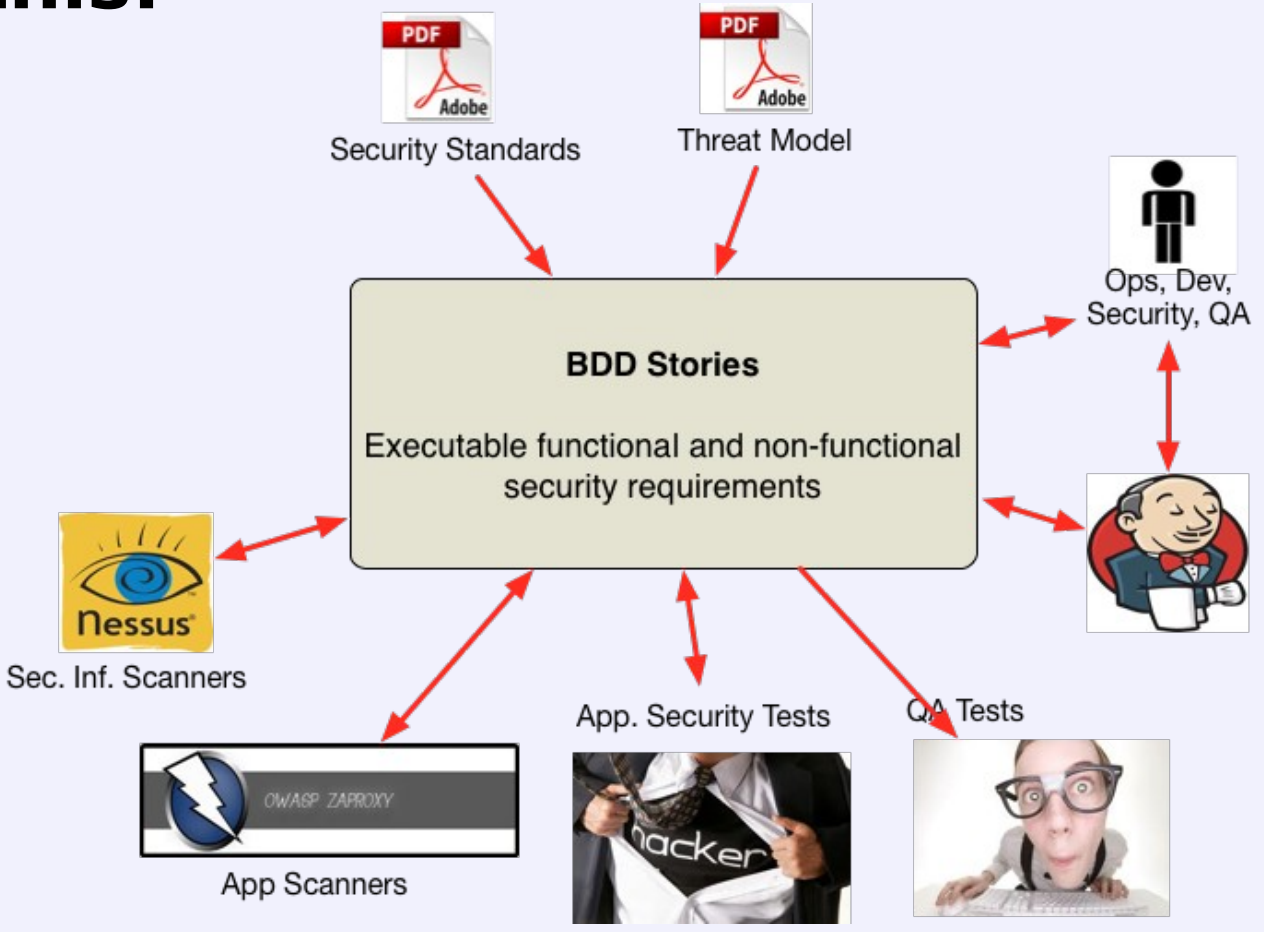

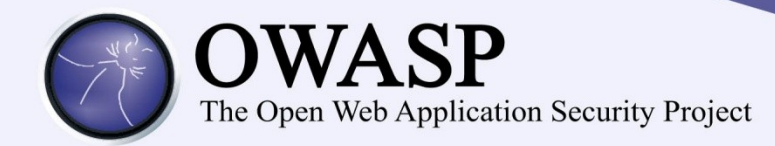

#### **Resources:**

- <https://github.com/continuumsecurity>
	- OWASP ZAP Pure Java client API
	- Resty-Burp RESTful API into Burp Suite
	- Nessus Java Client
	- SSLTest Java SSL analyser
- Related projects:
	- Gauntlt BDD wrapper for sec tools: <https://github.com/gauntlt/gauntlt>(Ruby)
	- Mittn Burp Integration:<https://github.com/F-Secure/mittn> (Python)

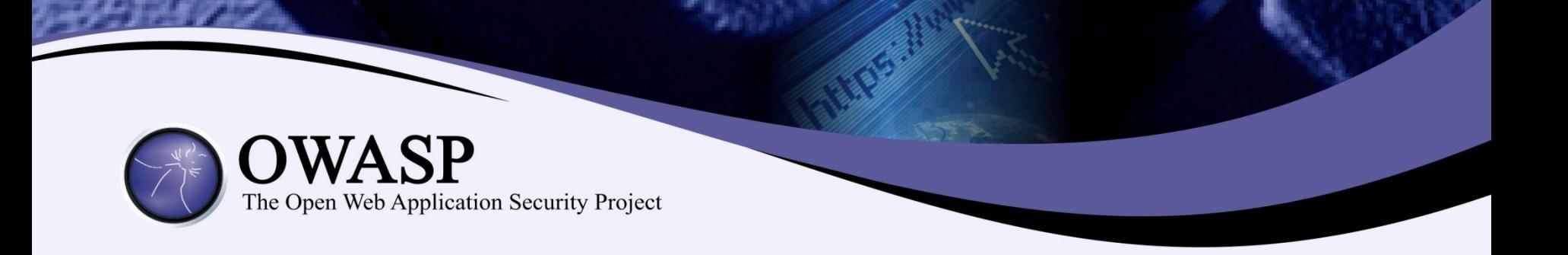

## Questions?

@stephendv